<<Adobe InDesign CS4 >>

, tushu007.com

<<Adobe InDesign CS4 >>

- 13 ISBN 9787115208842
- 10 ISBN 7115208840

出版时间:2009-8

Adobe

页数:300

extended by PDF and the PDF

http://www.tushu007.com

<<Adobe InDesign CS4 >>

Adobe InDesign CS4<br>InDesign InDesign是一款功能强大的设计和制作应用程序,提供了精确的控制以及同其他Adobe专业图形软件的

使用InDesign可制作出专业品质的彩色文档,用于在高速彩色印刷机和各种输出设备(包括桌面打印

Internet

InDesignational CS4 Adobe Systems Adobe

Adobe InDesign CS4 Adobe InDesign CS4<sup>e</sup>

Adobe Flash<br>PDF XHTML XHTML XML

, tushu007.com

#### <<Adobe InDesign CS4 >>

 $14$ 

Adobe Adobe InDesign CS4

 $In$ Design $In$ Design

, tushu007.com

InDesign CS4

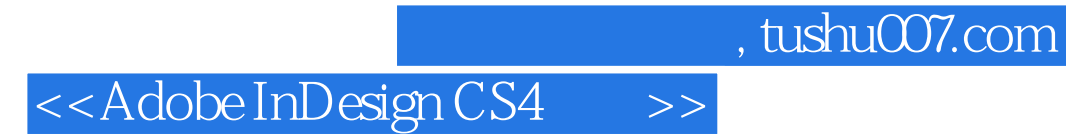

( ) Adobe

# <<Adobe InDesign CS4 >>

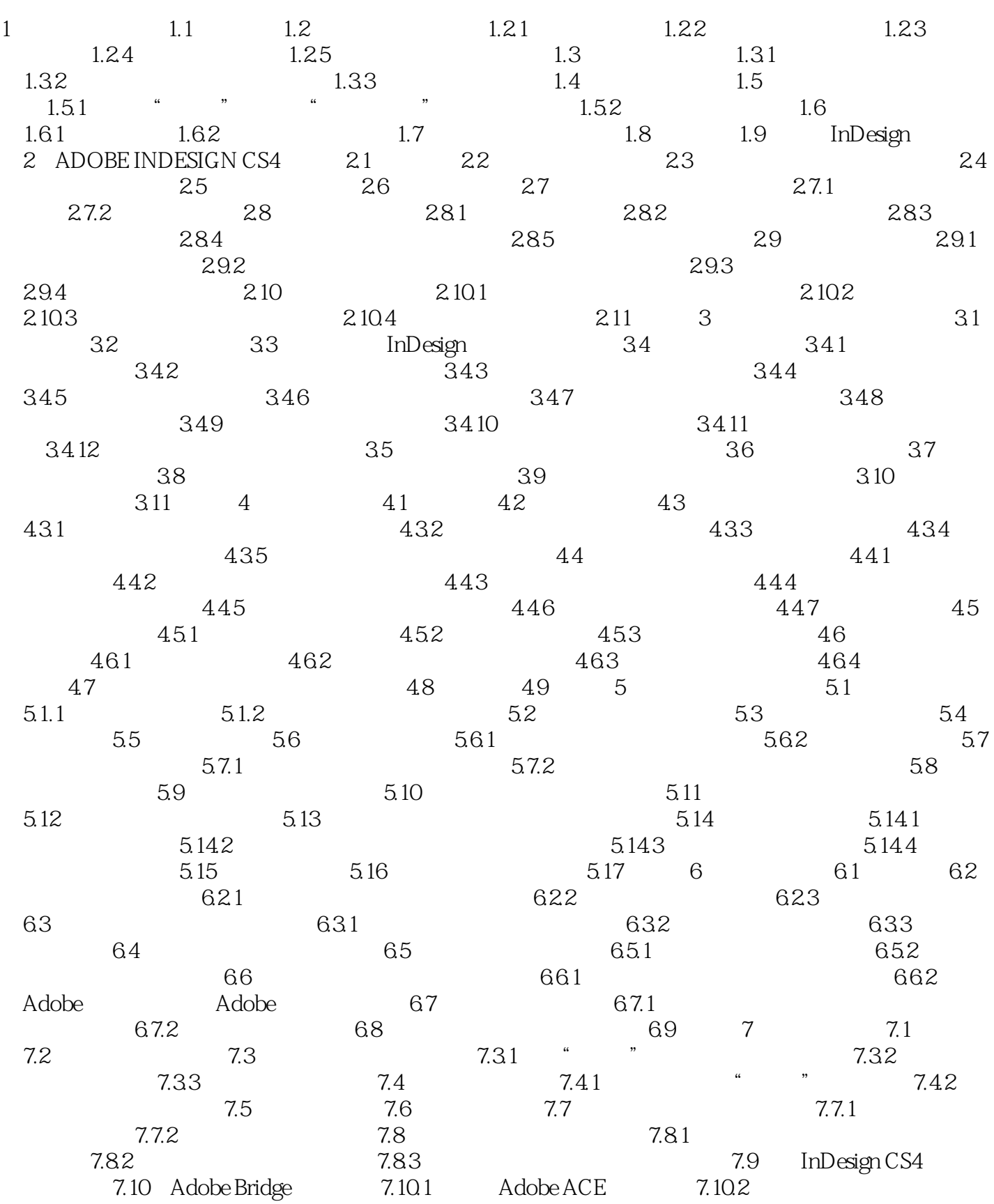

# <<Adobe InDesign CS4 >>

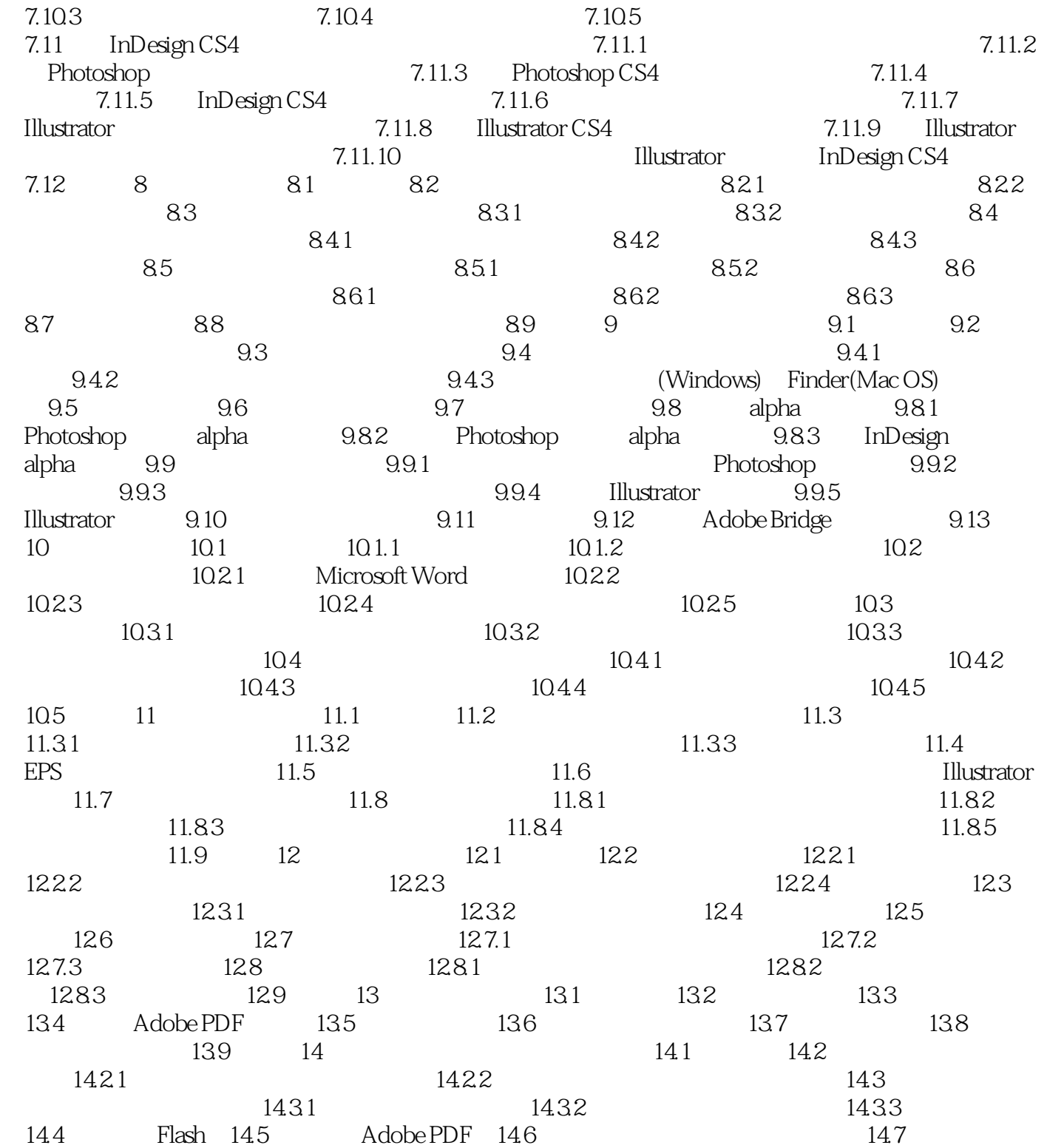

<<Adobe InDesign CS4 >>

<<Adobe InDesign CS4 >>

Adobe InDesign CS4

### <<Adobe InDesign CS4 >>

本站所提供下载的PDF图书仅提供预览和简介,请支持正版图书。

更多资源请访问:http://www.tushu007.com